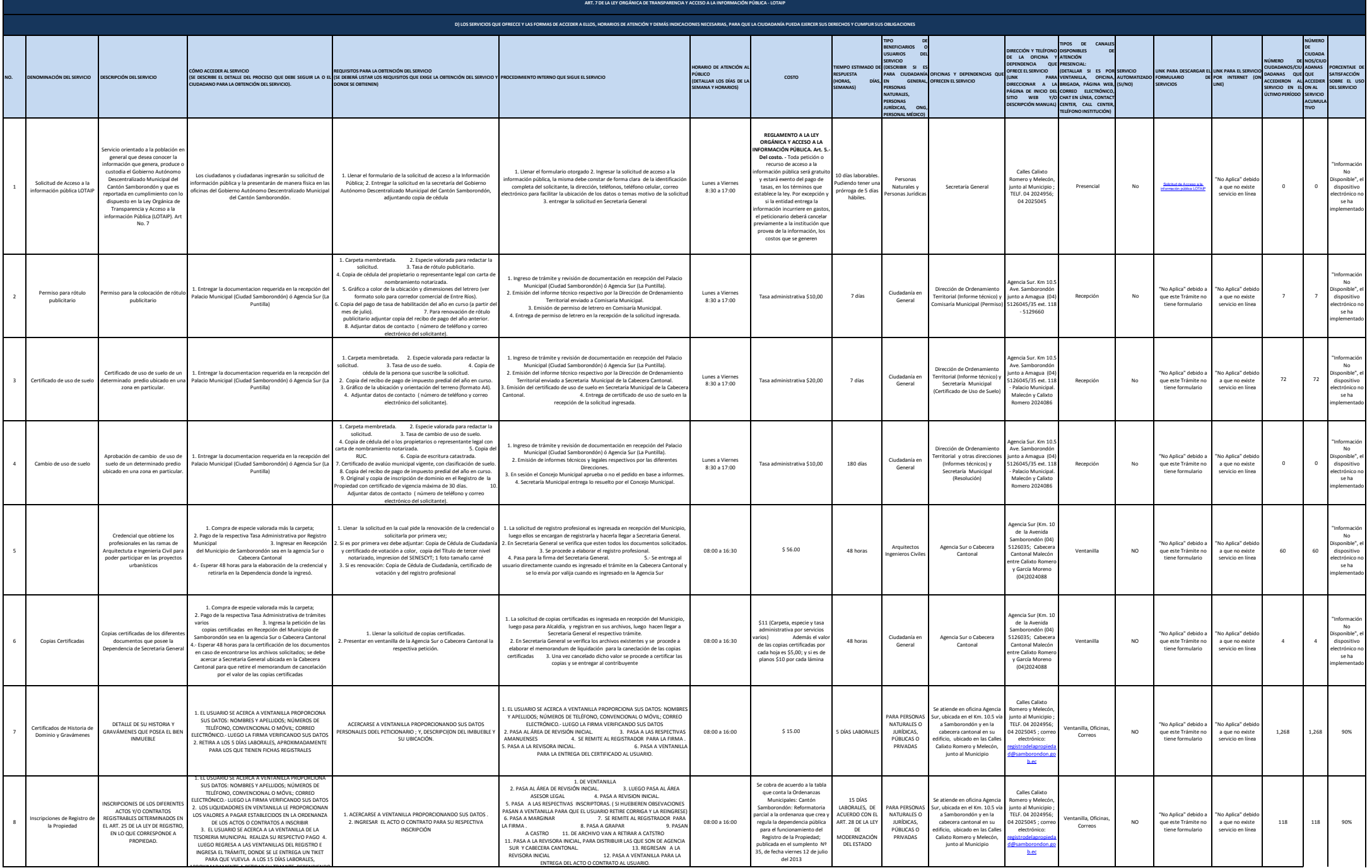

APROXIMADAMENTE A RETIRAR SU TRAMITE DEPENDIENDO

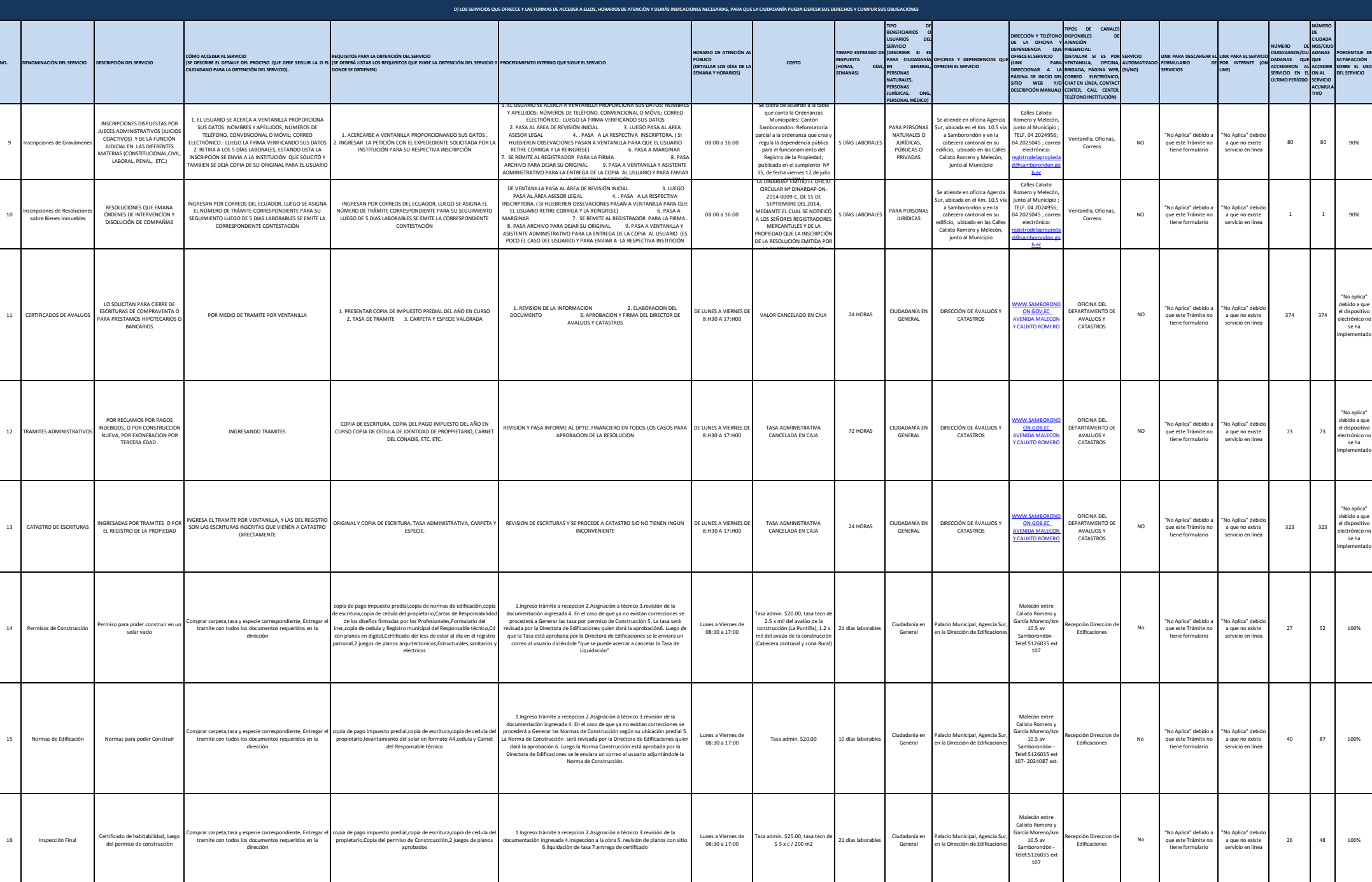

**ART. 7 DE LA LEY ORGÁNICA DE TRANSPARENCIA Y ACCESO A LA INFORMACIÓN PÚBLICA - LOTAIP**

S

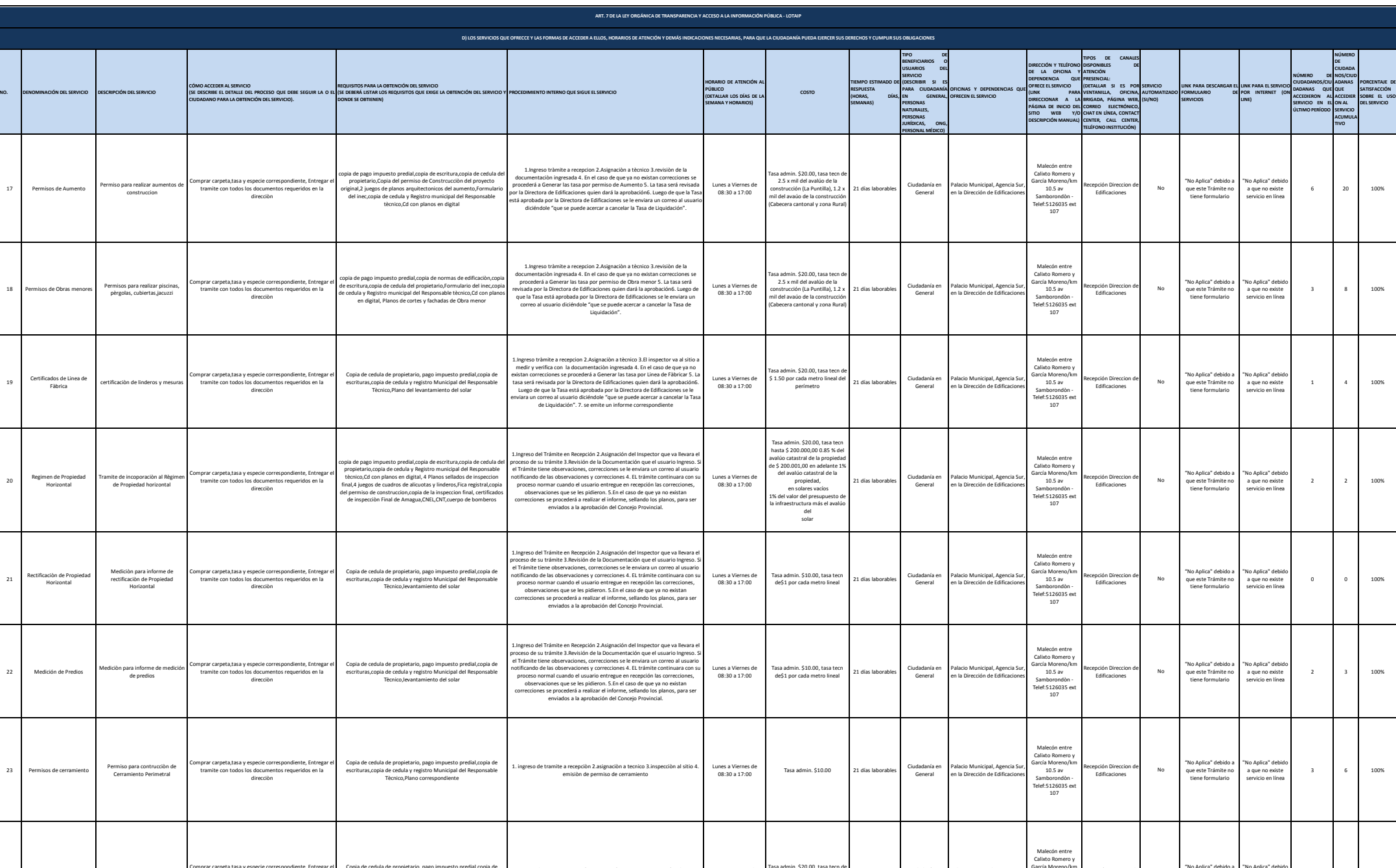

Lunes a Viernes de 08:30 a 17:00

Tasa admin. \$20.00, tasa tecn de 2.5 por mil del avalúo de la construcción

21 días laborables Ciudadanía e udadanıa e.<br>General

Palacio Municipal, Agencia Sur, en la Dirección de Edificaciones

García Moreno/km 10.5 av Samborondòn - Telef:5126035 ext 107

Recepción Direccion de Edificaciones No

"No Aplica" debido a que este Trámite no tiene formulario

1. ingreso de tramite a recepciòn 2.asignaciòn a tecnico 3.inspecciòn al sitio 4. emisiòn de permiso de excavaciòn

 $0$  1 100%

 $\bullet$ SAMBORONDÓN

"No Aplica" debido a que no existe servicio en línea

24 Permisos de Excavación permiso para excava

Comprar carpeta,tasa y especie correspondiente, Entregar el tramite con todos los documentos requeridos en la direcciòn

Copia de cedula de propietario, pago impuesto predial,copia de escrituras,copia de cedula y registro Municipal del Responsable Tècnico,Plano correspondiente

17 Permisos de Aumento

18 Permisos de Obras menores

<sup>20</sup> Regimen de Propiedad Horizontal

<sup>21</sup> Rectificaciòn de Propiedad Horizontal

22 Medición de Predios

23 Permisos de cerramiento

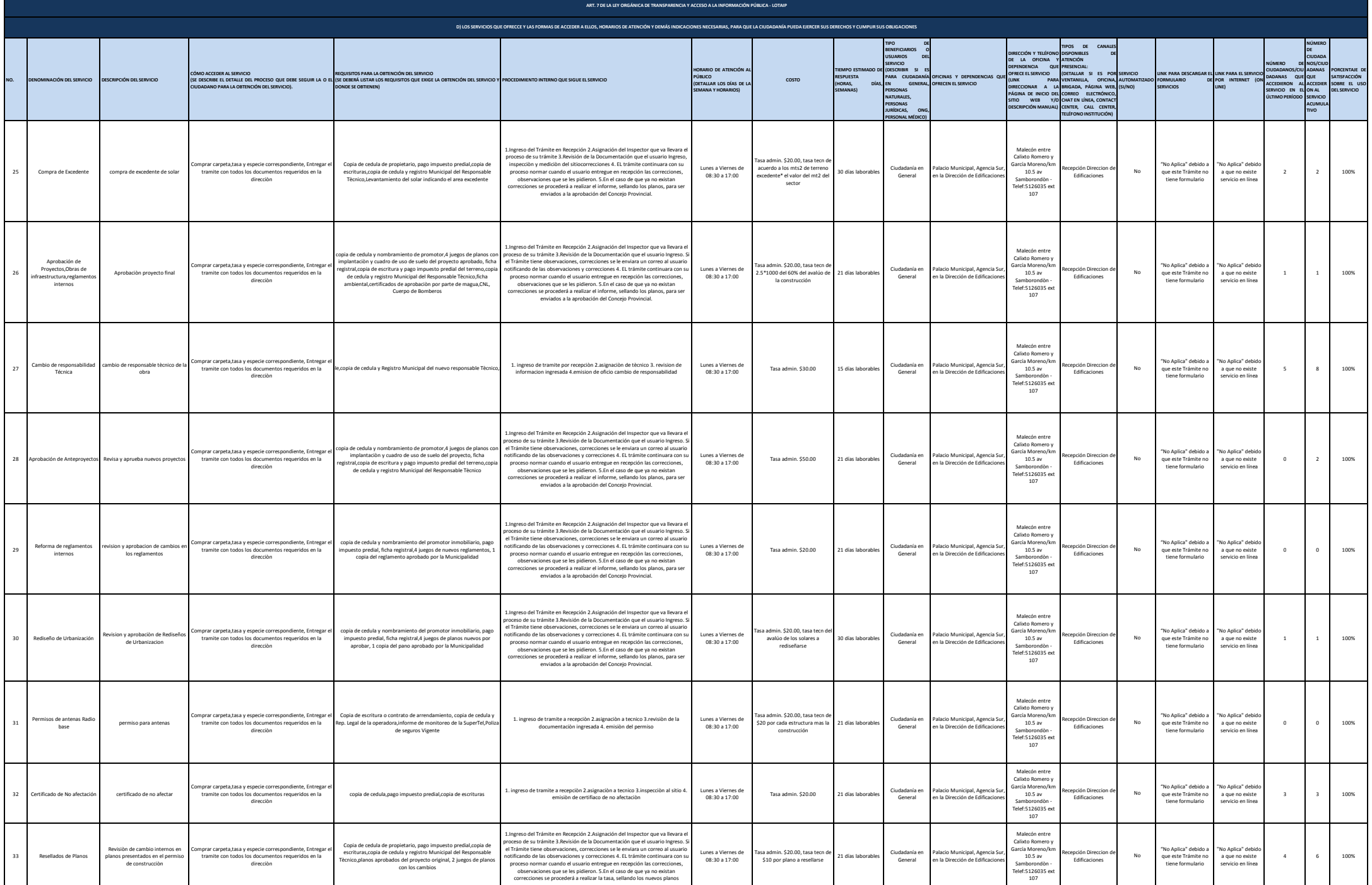

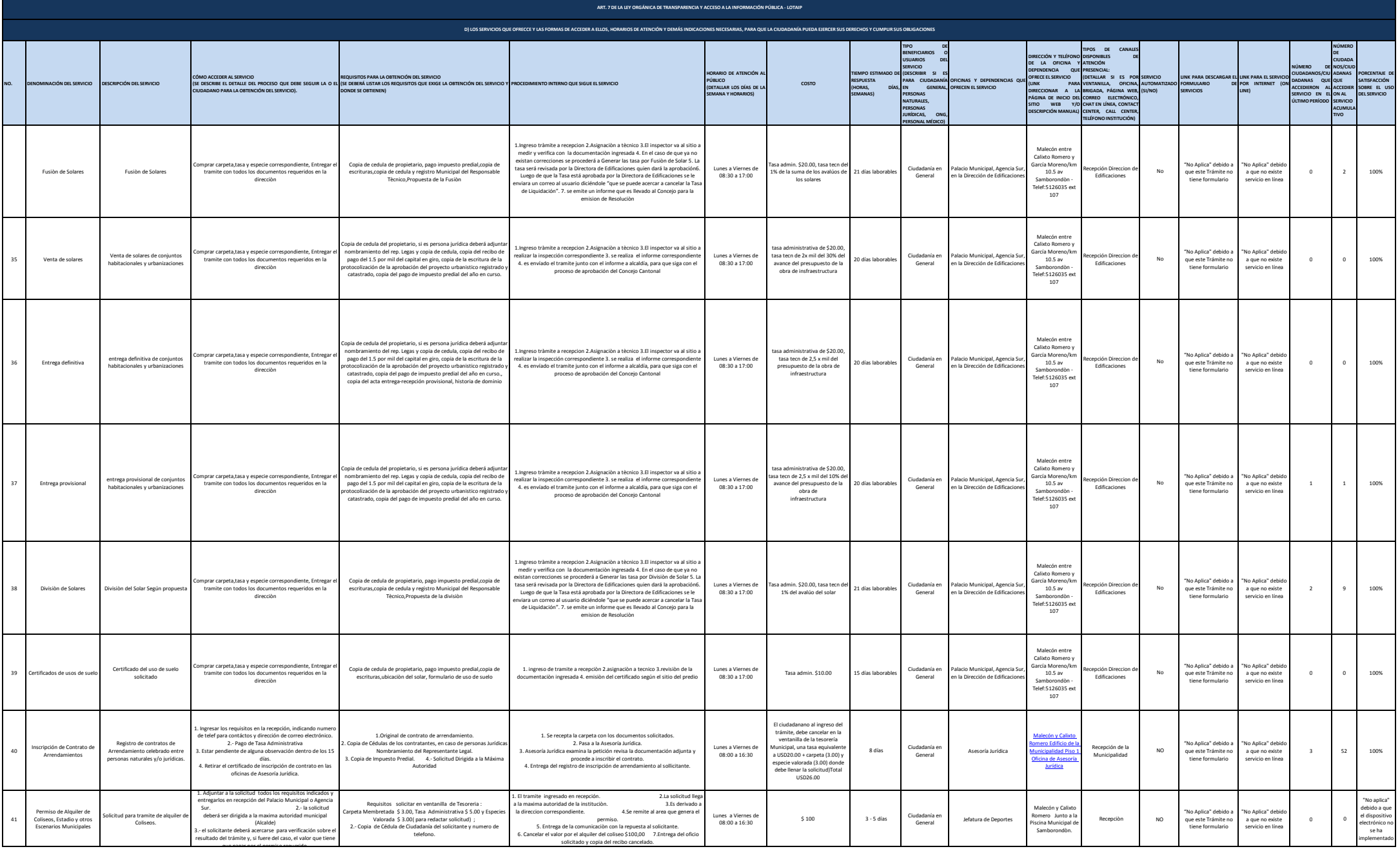

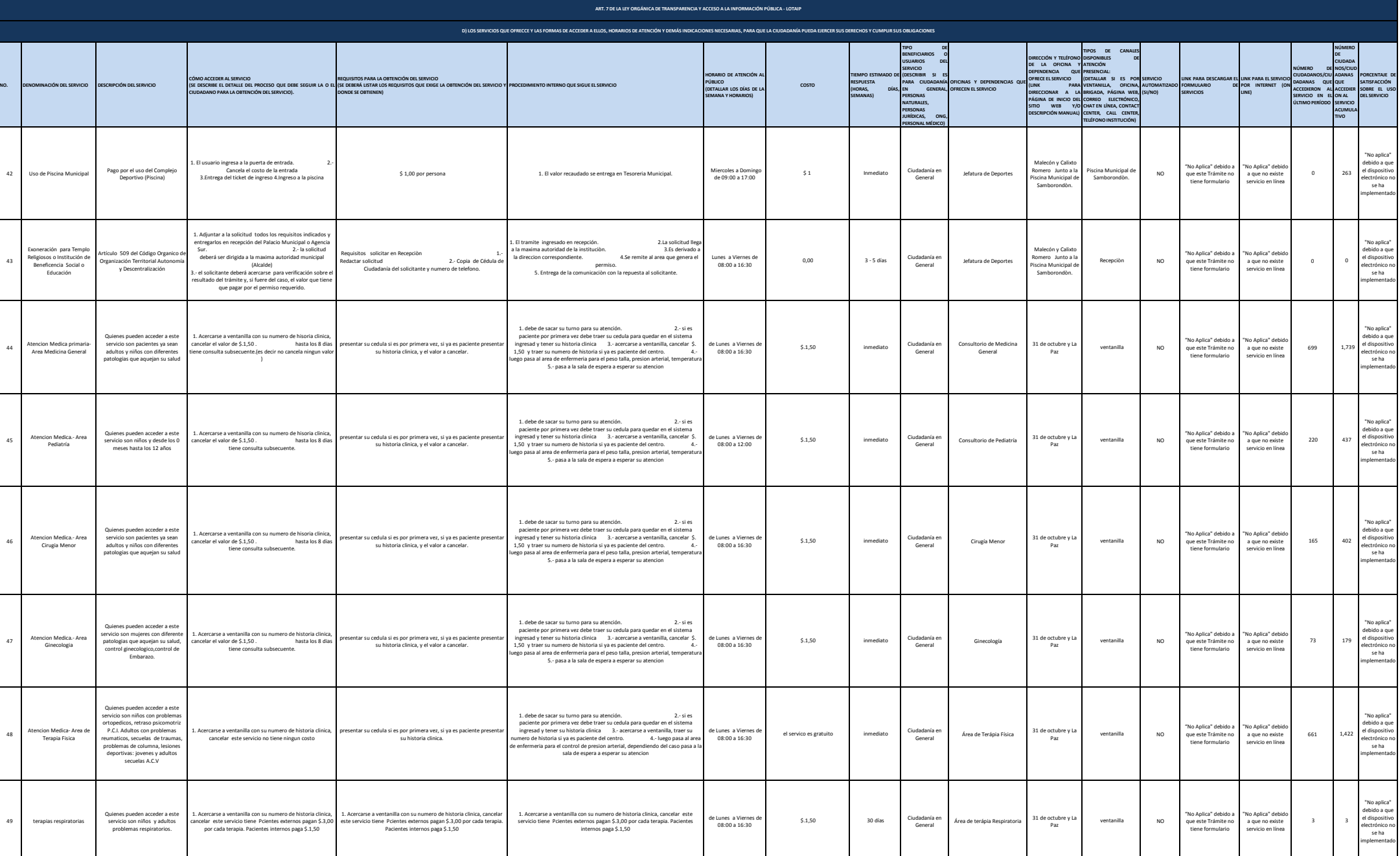

**SAMBORONDÓN** 

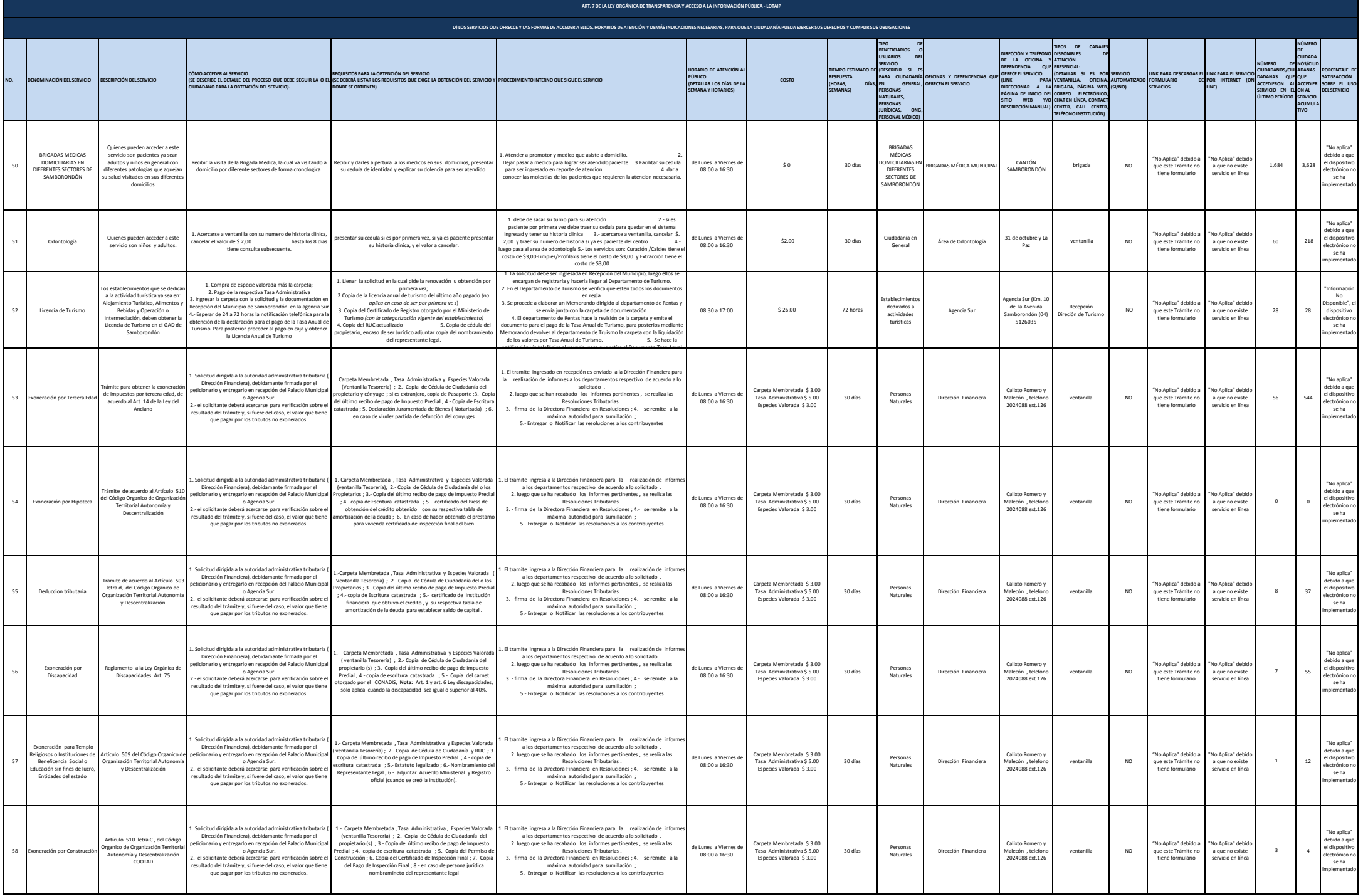

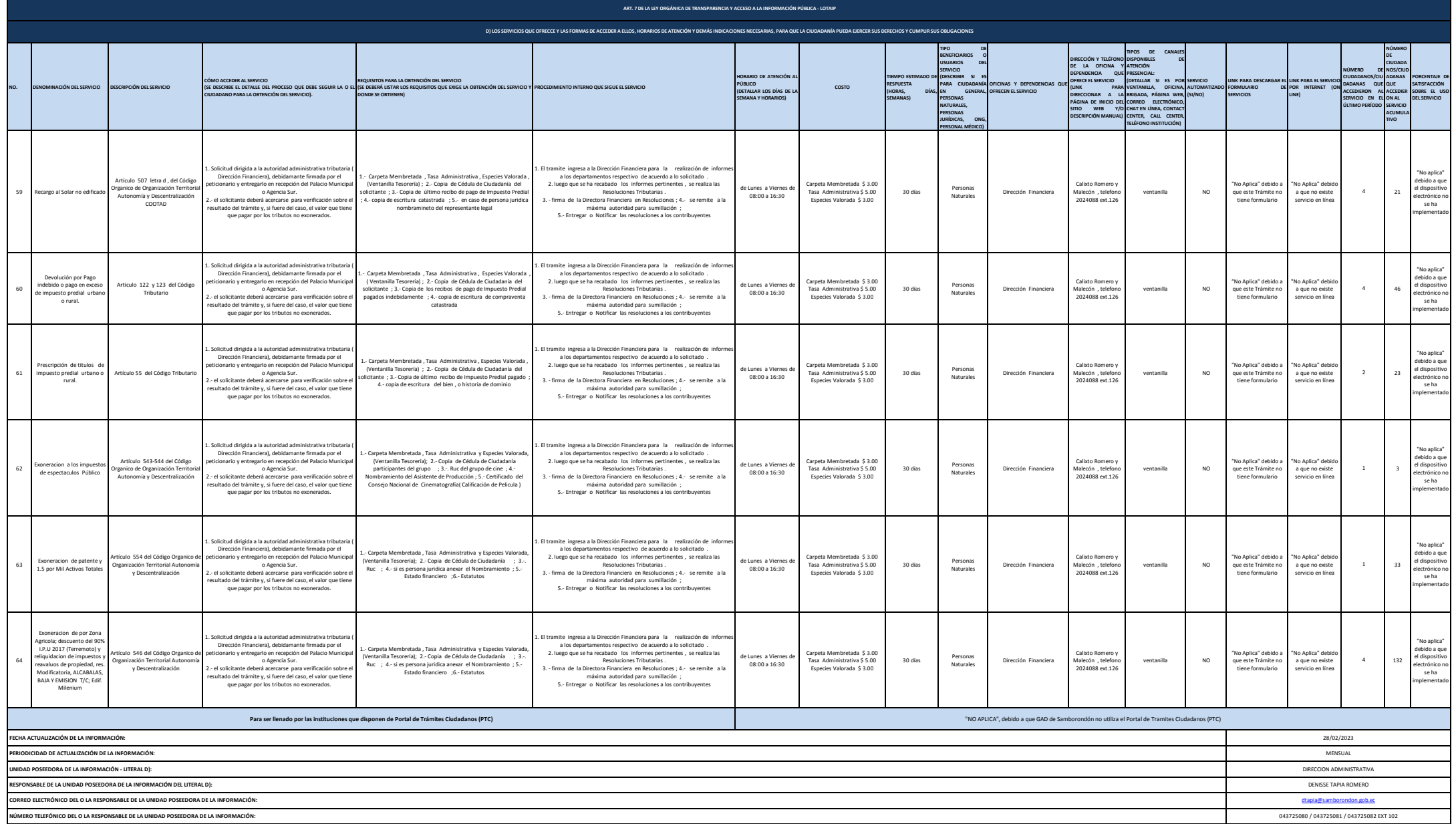